# Chapter 1

#### Instructor: Josep Torrellas CS433

## Course Goals

- Introduce you to design principles, analysis techniques and design options in computer architecture
	- Instruction set design
	- Memory-hierarchy design
	- Pipelining
	- $-$  I/O
- The use of cost/performance as a basis for making decisions about computer architecture
- Computer architecture is exciting
- Get you to ask interesting questions about computer architecture

# Background

- Assume you have taken:
	- A basic computer organization course
	- A logic design course
	- Assembly language programming
- Assume that you know
	- What an instruction set looks like
	- How to program in C

## The Parts of a Computer

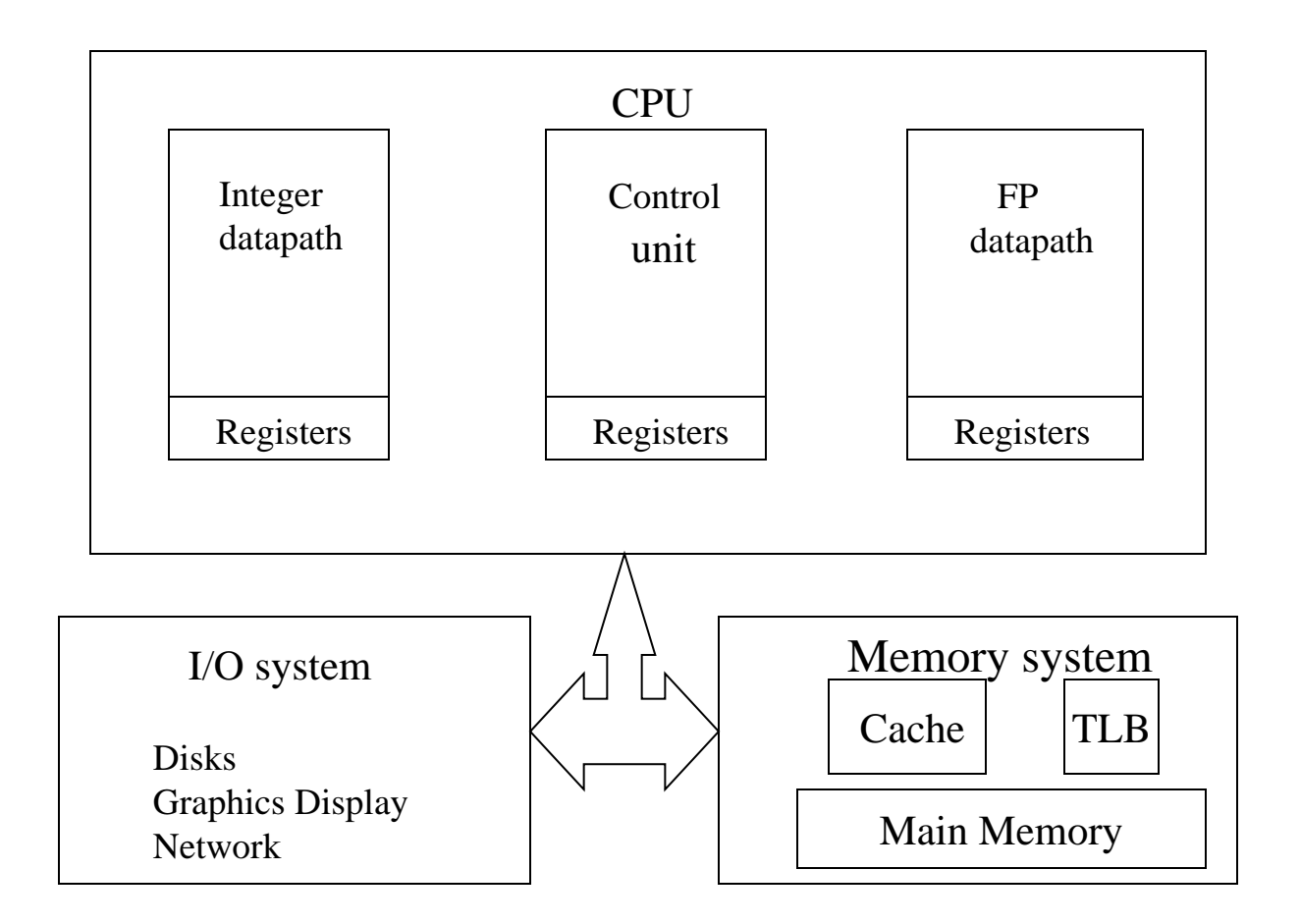

#### Why Study Computer Architecture?

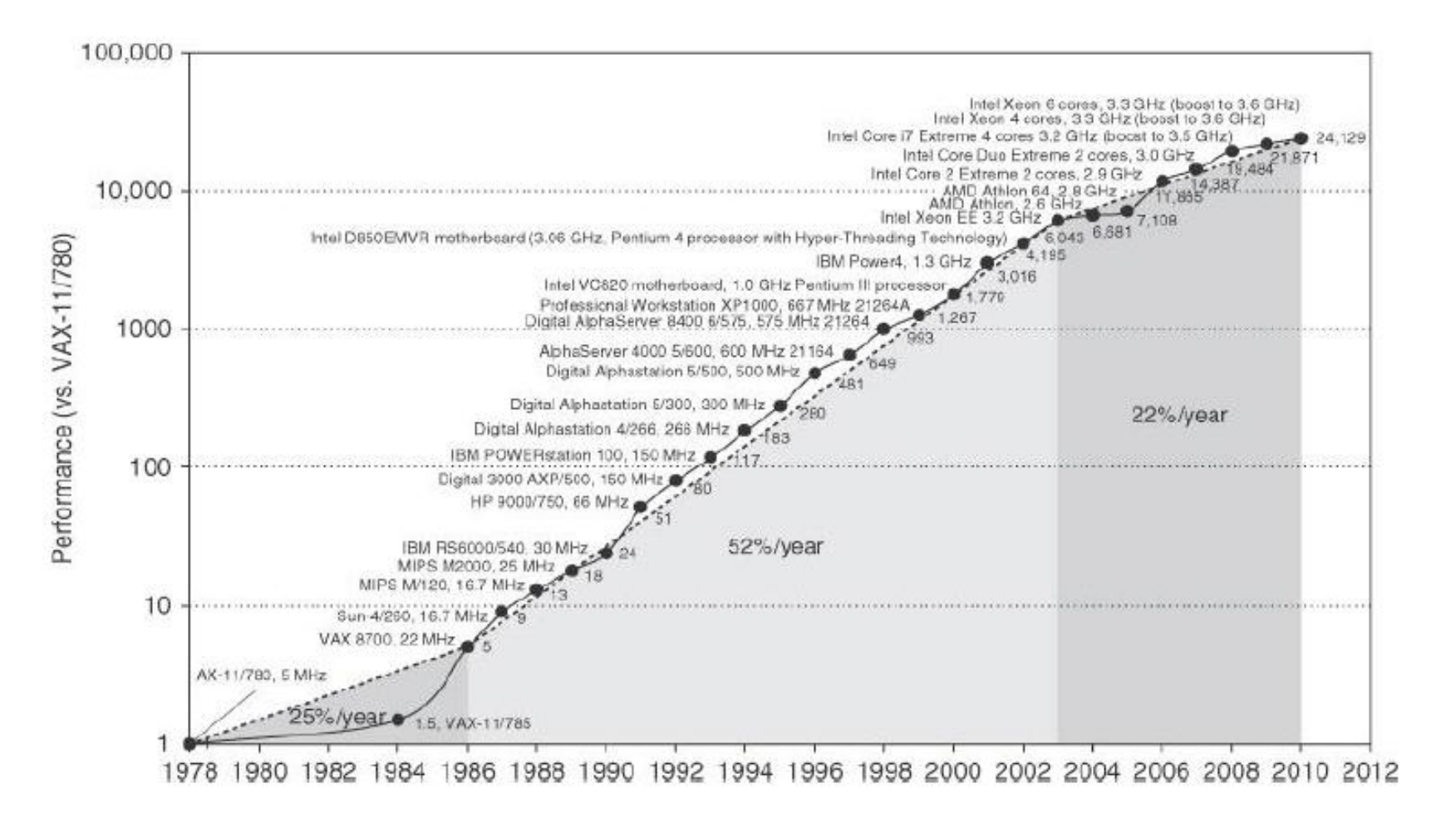

5

## Performance?

- What do we mean when we say computer A is faster than computer B
- Response time
	- Time from start to completion of an event
	- Execution time
	- Latency
- Throughput
	- Amount of work done per unit time
	- Bandwidth

#### Performance

- Program execution time is the measure of performance (seconds/program)
- Definition of execution time
	- Wall clock time, elapsed time as seen by user includes everything (disk, OS overhead, competition with other jobs).
	- CPU time: time CPU computing on your program, excluding I/O wait time
		- 1. User CPU time
		- 2. System CPU time
- System Performance: elapsed time of an unloaded system
- CPU Performance: user CPU time
	- 90.7s: user CPU time
	- 12.9s: system CPU time
	- 2:39: elapsed time
	- 65%: CPU/elapsed

# Evaluating Performance

- Use real programs
	- CAD, text processing, business applications, scientific applications
	- input, output, options
	- May not know what programs users will run
- Kernels:
	- Small key pieces (inner loops) of scientific programs where program spends most of its time
	- e.g. Livermore loops, LINPACK
	- Amenable to hand analysis
- Toy Benchmarks
	- e.g. Quicksort, Puzzle
	- Easy to type, predictable results, may use to check correctness of machine but not as performance benchmark.

# Summarizing Performance

- Model a real job mix with a smaller set of representative programs
- Total execution time is the ultimate measure of performance
- Weight benchmarks according to time spent in a real job mix
- How do you summarize performance?
- A single-number performance summary for the programs expressed in units of time should be directly proportional to (weighted) execution time
- A single-number performance summary for the programs expressed as a rate should be inversely proportional to to (weighted) execution time

#### Summarizing Performance

- Given n programs,
	- Average of execution time: arithmetic mean  $(1/n)^*($ Time  $1 +$ Time  $2 + ... +$ Time\_n)
	- If performance is expressed as a rate: the average that tracks execution time: harmonic mean

n /  $(1/rate \ 1 + 1/rate \ 2 + ... +1/rate_n)$ where rate\_ $j = f (1/Time_j)$ 

#### Summarizing Performance

• Weighted arithmetic mean

(Time  $1*Weight\ 1 + Time\ 2*Weight\ 2 + ... + Time\ n*Weight\ n)$ where Weight  $1 + Weight 2 + ... + Weight n = 1$ , and Weight  $j > 0$ 

• Weighted harmonic mean

1/(Weight 1/Rate  $1 +$  Weight  $2/R$ ate  $2 + ... +$  Weight n/Rate n) For example, Rate\_j is the MIPS rate of machine j.

# Geometric Mean for Normalized Execution Time

• Normalize execution time of a program j to the execution time in a reference machine

==> Execution time ratio\_j

• Geometric mean:

n th root of  $\{$ (Execution time ratio\_1)<sup>\*</sup>…\*(Execution time ratio\_n) $\}$ 

#### Make the Common Case Fast

- Very important, sort of obvious but often overlooked
- Common case is made slower to make a less common case faster
- The frequent case is often simpler and can be done faster (e.g. addition rarely overflows)
- Not following this principle can increase design time.
- Complex problems should be handled in software
- Hardware should provide fast primitives, not complete solutions

#### Amdahl's Law

- Performance gain from improvement of some portion of a computer
- Original Observation: Speedup from parallel processing is limited by the fraction that cannot be parallelized.
- In general,

Speedup =  $ET$  without enh /  $ET$  with enh =  $ET\_old / ET\_new$ where  $enh \Rightarrow enh$ 

 $ET_new = ET\_old * {(1-fraction\_enh) + fraction\_enh / Speedup\_enh}$ Speedup =  $1 / \{(1\text{-fraction\_enh}) + \text{fraction\_enh} / \text{Speedup\_enh}\}\$ 

# Application of Amdahl's Law

- Parallel application that is 90% parallel, what is the speedup for application on 10, 100 and 1000 processors.
	- 10% I/O and initialization: s
	- 90% parallel: p

$$
- S_p = 1/(s + p/P) = 1/(0.1 + 0.9/P)
$$
  
\n
$$
- S_1 0 = 1/(0.1 + 0.9/10) = 1/0.19 = 5.26
$$
  
\n
$$
- S_1 00 = 1/(0.1 + 0.9/100) = 1/0.109 = 9.1
$$
  
\n
$$
- S_1 000 = 9.9
$$

– Diminishing returns in performance

#### Increasing Parallelism

- 9% I/O initialization: s
- 91% parallel: p

$$
- S_p = 1/(s + p/P) = 1/(0.09 + 0.91/P)
$$

 $-$  S\_100 = 1/(0.09 + 0.91/100) = 1/0.099 = 10.09

# Using Amdahl's Law

- Making cost performance trade-offs
	- Application spends 50% time in CPU and 50% of time waiting for I/O
	- Cost of CPU =  $1/3$ , cost of I/O =  $2/3$
	- New CPU increases CPU performance 5 times and CPU cost 5 times
	- Is using a new CPU a good idea from a cost/performance standpoint.

 $-$  Speedup = 1/ (0.5 + 0.5/5) = 1/0.6 = 1.67

– Cost increase =  $2/3*1 + 1/3*5 = 2.33$ 

- Spend resources proportionately to where time is spent
- How much should we increase CPU speed for equal speedup and cost increase?

#### CPU Performance

CPU time  $=$  CPU clock cycles per program  $*$  Clock cycle time

 $CPI =$ CPU clock cycles per program Instruction count

 $CPU time = Instruction count*CPI*Clock cycle time$ 

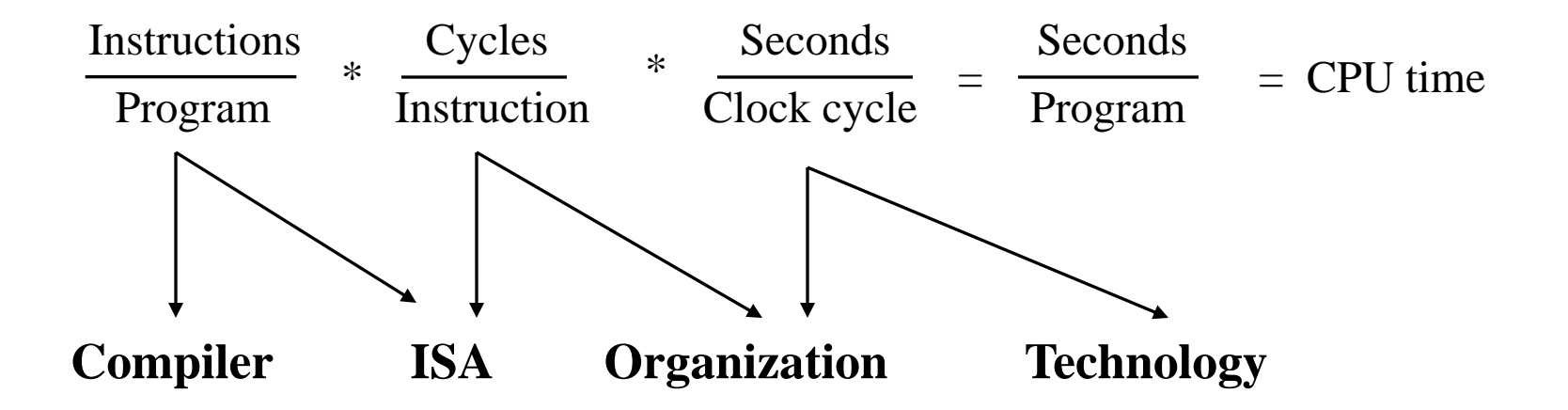

#### CPU Performance

• Another way of looking at CPU time

CPU time =  $(CPI_1*I_1 + CPI_2*I_2 + ... + CPI_n*I_n)*Clock$ cycle time

• CPI is now

 $CPI = CPI_1*(I_1/Instruction count) + CPI_2*(I_2/Instruction count)$  $+ ... + CPI_n*(I_n/I$ nstruction count) Frequency of  $I_i = I_i/Instruction$  count

# CPU Performance Example

-- Instruction frequencies for a load/store machine

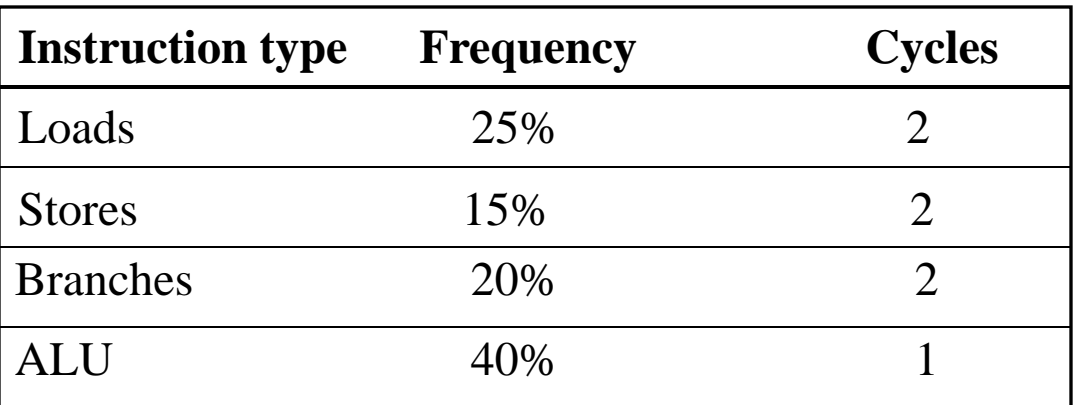

-- All conditional branches in this machine use simple tests of equality with zero

#### BEQZ, BNEZ

- -- Consider adding complex comparisons to conditional branches
- -- 25% of branches can use complex scheme--> no need preceding ALU instruction
- -- The CPU cycle time of original machine is 10% faster
- -- Will this increase CPU performance?

#### CPU Performance Example

• Old CPU performance

•

• CPI<sub>Old</sub> =  $0.25 * 2 + 0.15 * 2 + 0.2 * 2 + 0.4 * 1 = 1.6$ 

 $-$  CPU time <sub>old</sub> = 1.6\*IC <sub>old</sub> \*CCT<sub>old</sub>

• New CPU Performance

• 
$$
\text{CPI}_{\text{new}} = \frac{0.25 \times 2 + 0.15 \times 2 + 0.2 \times 2 + (0.4 - 0.25 \times 0.2) \times 1}{1 - 0.25 \times 0.2} = 1.63
$$

\n- IC<sub>new</sub> = 0.95 \* IC<sub>old</sub>
\n- CCT<sub>new</sub>=1.1 \* CCT<sub>old</sub>
\n- GDL: 
$$
\therefore
$$
 1.62 \* 0.85 \* T
\n

• CPU time  $_{\text{new}}$  = 1.63\*(0.95\*IC <sub>old</sub>)\*(1.1\*CCT<sub>old</sub>)  $= 1.71 * IC_{old} * CCT_{old}$  $_{\text{new}}$  = 1.63<sup>\*</sup>(0.95<sup>\*</sup>IC <sub>old</sub>)<sup>\*</sup>(1.1<sup>\*</sup>CC I<sub>old</sub>

# Locality of Reference

- Fundamental observation about programs
- Possible to predict with high accuracy what a program will reference next based on what it has referenced in the recent past
- Temporal locality: recently referenced locations are likely to be referenced again (e.g. code loops, stack accesses).
- Spatial locality: nearby locations reference together (e.g. array access, code access)
- Memory hierarchy used to exploit locality

# Memory Hierarchy

- Basic principle of hardware design: smaller is faster
	- Small memories have less signal propagation delay and decoding
	- Small memories can use more power per cell for speed
	- Small fast memories cost more
- Use memory hierarchy to cost/performance of computer
	- CPU registers
	- Cache

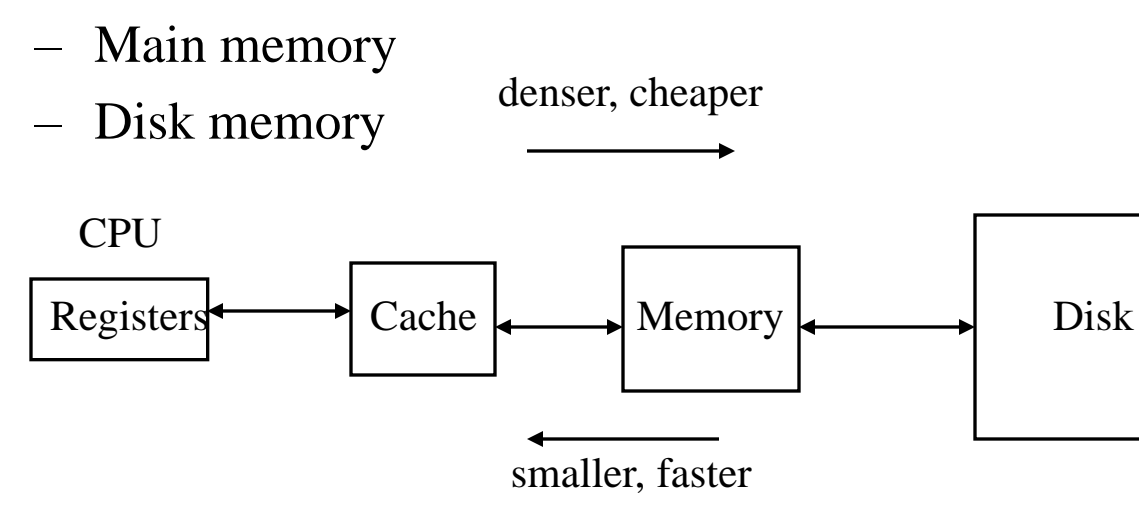

# MIPS

• An indirect measure of performance

– million instr/sec  $=\frac{\text{Instruction count}}{\text{EVALU}}$   $=\frac{\text{Instr. Count}}{\text{Havales}^*$ Execution time\*10<sup>6</sup>  $\frac{1}{2}$  #cycles\*sec/cycle\*10<sup>6</sup>  $\frac{1}{2}$  CPI\*10

- $-$  Execution time= instruction count / MIPS/ 10^6
- Problems with MIPS
	- Difficult to compare different ISA
	- No indication of program or program input
	- MIPS can vary inversely to performance (?)
- Native MIPS

# Megaflops

# of floating point operations in program

• MFLOPS  $=$ 

Execution time \* 1,000,000

- Does not measure integer performance
- Assumes that same number and type of operations are executed on all machines
- Changes with mixture of fast and slow operations (type of float pt. operations)
- A function of instruction mix (% of float pt. operations)

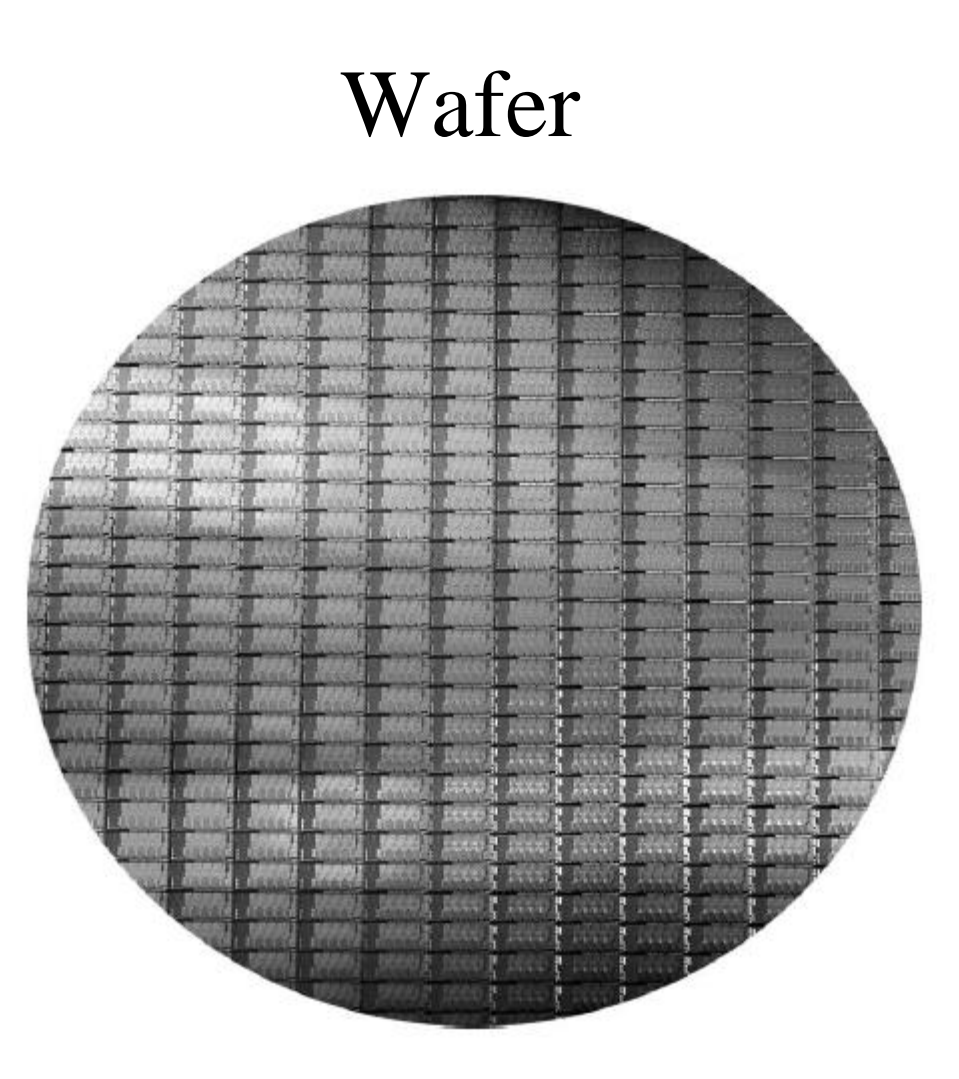

Figure 1.15 This 300 mm wafer contains 280 full Sandy Bridge dies, each 20.7 by 10.5 mm in a 32 nm process. (Sandy Bridge is Intel's successor to Nehalem used in the Core i7.) At 216 mm2, the formula for dies per wafer estimates 282. (Courtesy Intel.)

Copyright © 2011, Elsevier Inc. All rights Reserved.

#### Die

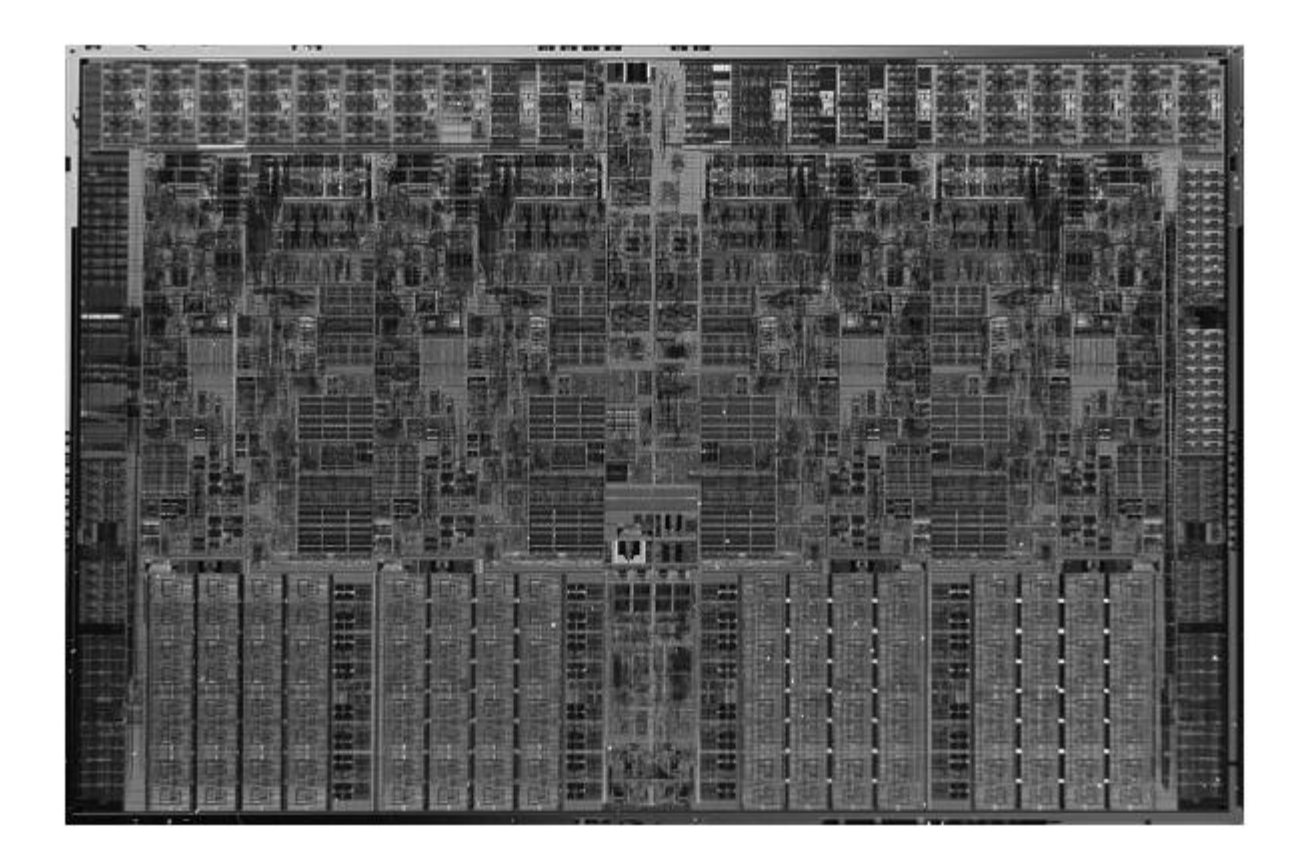

Figure 1.13 Photograph of an Intel Core i7 microprocessor die, which is evaluated in Chapters 2 through 5. The dimensions are 18.9 mm by 13.6 mm (257 mm2) in a 45 nm process. (Courtesy Intel.)

Copyright © 2011, Elsevier Inc. All rights Reserved.

#### Die Floorplan

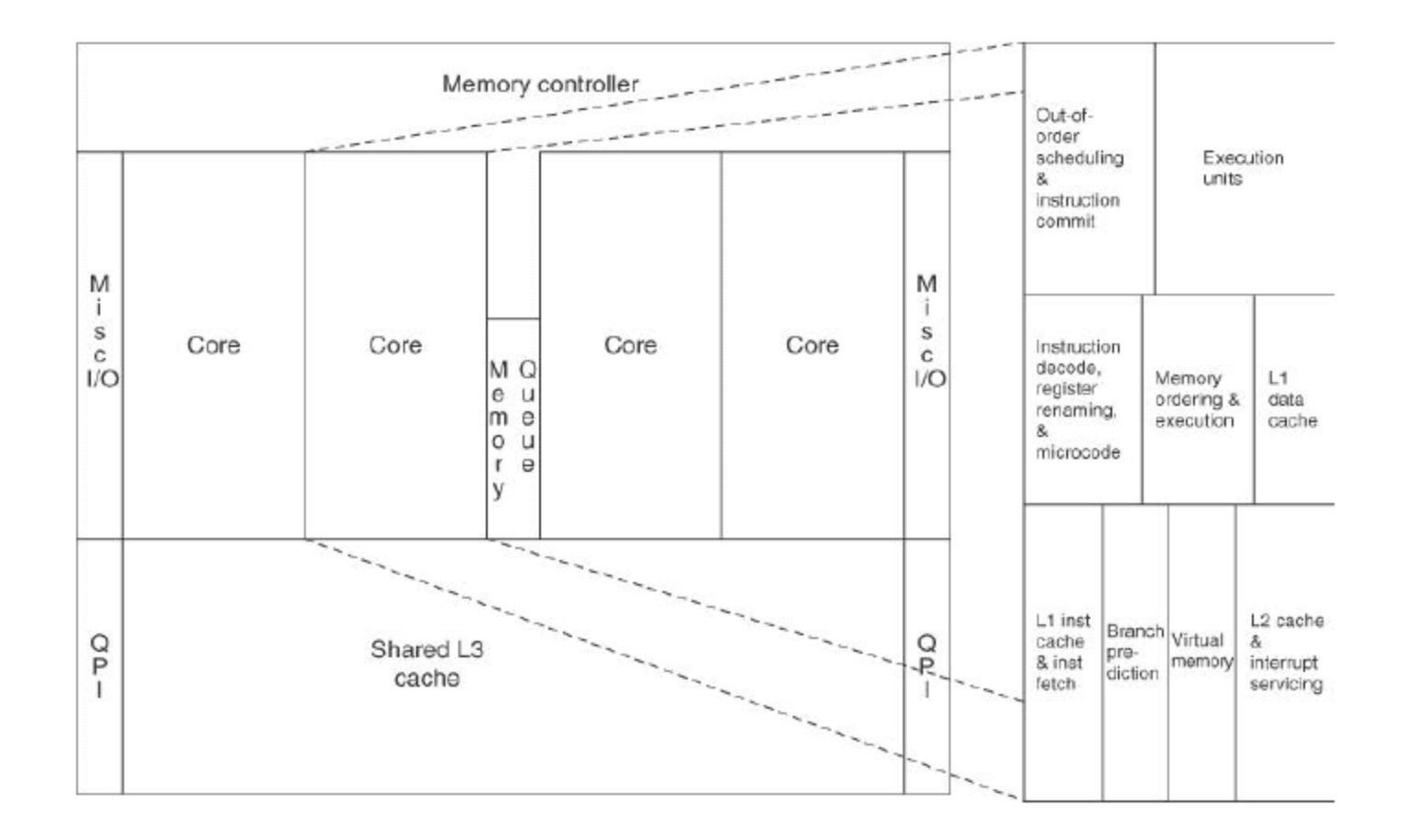

Figure 1.14 Floorplan of Core i7 die in Figure 1.13 on left with close-up of floorplan of second core on right.

Copyright © 2011, Elsevier Inc. All rights Reserved.